Instalar Wordpress [Manualmente](http://docs.biz-document.ru/get.php?q=Instalar Wordpress Manualmente Cpanel) Cpanel [>>>CLICK](http://docs.biz-document.ru/get.php?q=Instalar Wordpress Manualmente Cpanel) HERE<<<

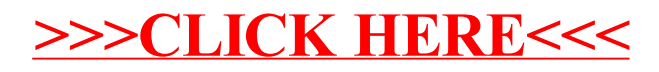